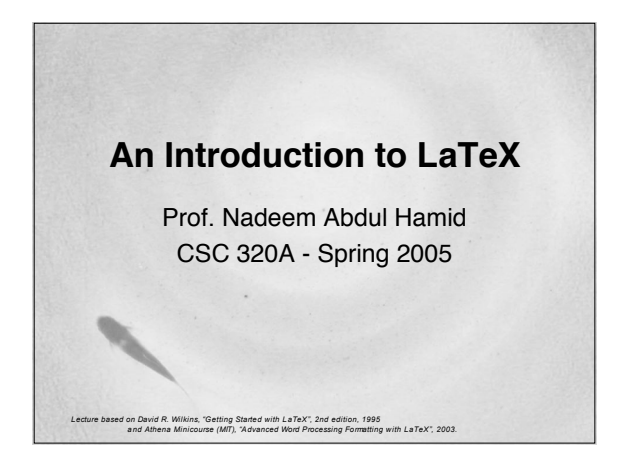

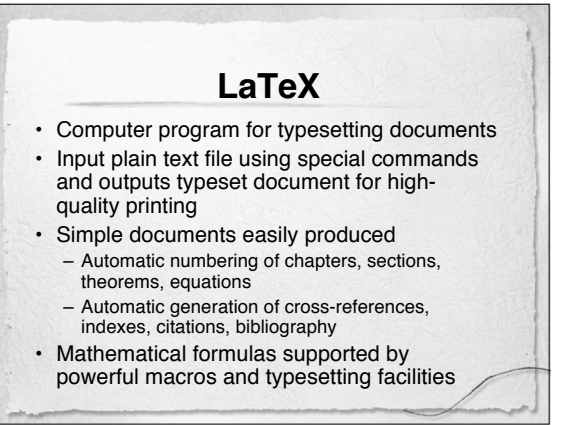

## **Producing a Document**

- Edit LaTeX file in plain text editor
- Save file
- Run **latex** (like a compiler) on file – May produce error messages
	- Outputs a DVI or PDF file
- Preview/print DVI or PDF file

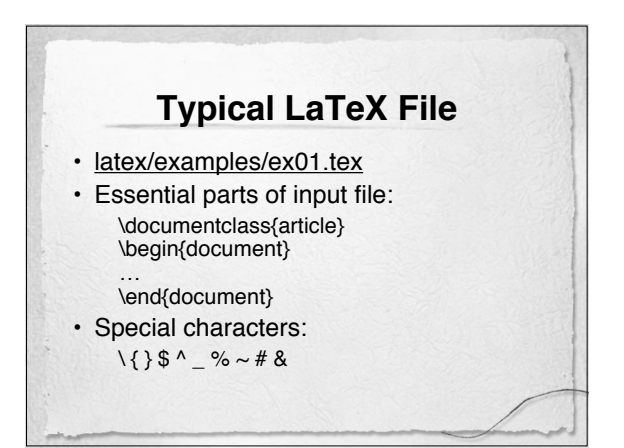

#### **Control Sequences** • Used to produce mathematical symbols, formulae, matrices, equations, other complicated expressions • Also used to accomplish tasks such as changing fonts • Most commonly a sequence of characters beginning with backslash \ \alpha \textit \sum

# **Formatting Simple Text**

- LaTeX ignores line breaks and extra spaces in input file
- Makes appropriate line and page breaks, hyphenating as necessary
- Justifies text in each paragraph
- Indents paragraphs, except for first one in a section or subsection
- Produces large, book-size margins
- Sets text in 10 point font, single spaced
- Example: latex/examples/ex02.tex

#### **Spacing and Paragraphs**

- Use single space (at least) to separate words
- Leave a blank line to start a new paragraph
- End of sentence indicated by . ? or ! followed by a space
- Use backslash followed by space to explicitly include a space in output " $\backslash$ "
- Spaces following a control sequence are ignored
- Example: latex/examples/ex03.tex

#### **Quotation Marks and Dashes** • Single quotation marks: • Double quotation marks: `` " – Not " (the double quotation mark on the keyboard) • Dashes: hyphens: - (intra-word dash)<br>en-dashes: -- (medium dash for en-dashes: -- (medium dash for number ranges) em-dashes: --- (punctuation dash) • Example: latex/examples/ex04.tex

#### **Section Headings** • Number section headings of various sizes produced using \section, \subsection, \subsubsection • Title of section is passed as an argument between curly brackets \section{Section Headings} – Title will be typeset in large boldface font and numbered appropriately

- To suppress automatic numbering, use \section\*{...}
- Other document styles have other sectioning commands- e.g. book: \chapter{…}

#### **Changing Fonts and Typestyle**

- \emph{...} puts text in *italic* font
- \textbf{…} typesets text in **bold** font
- Sizes changed by: \tiny \scriptsize \footnotesize \small \normalsize \large \Large \LARGE \huge \HUGE
- Example: latex/examples/ex05.tex

## **Special Symbols** • Use escape backslash to produce special characters in final document:  $\forall f \ \forall 5 \ \forall 6 \ \forall 8 \ \subseteq \forall \ \exists$ • For  $\land \sim$  use \char92, \char94, \char126 in \texttt mode • Lots of other special symbols • Example: latex/examples/ex06.tex

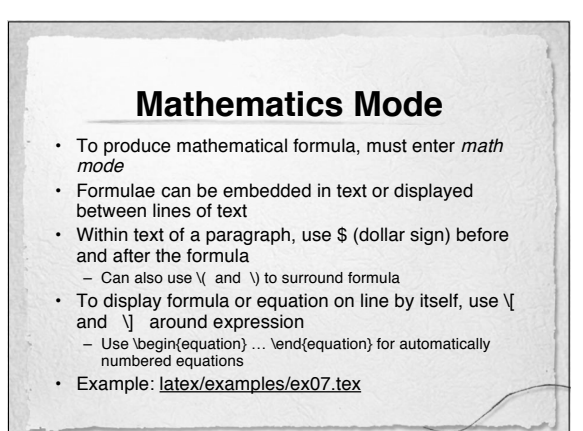

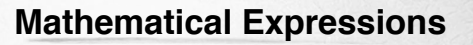

- Superscript:  $\forall$ ...}
- Subscript:  $\{...\}$
- Fractions: \$a/b\$ or \$\frac{a}{b}\$
- Roots: \sqrt{...}
- Example: latex/examples/ex08.tex

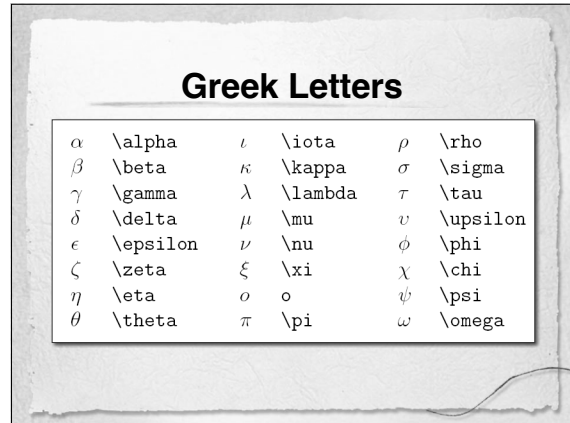

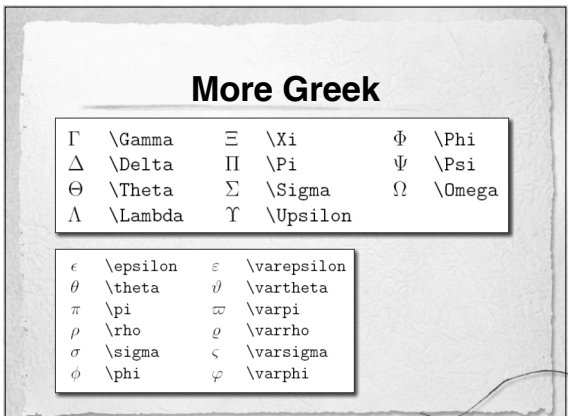

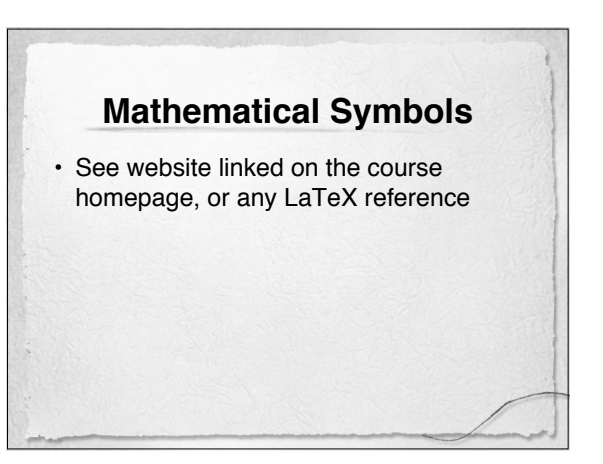

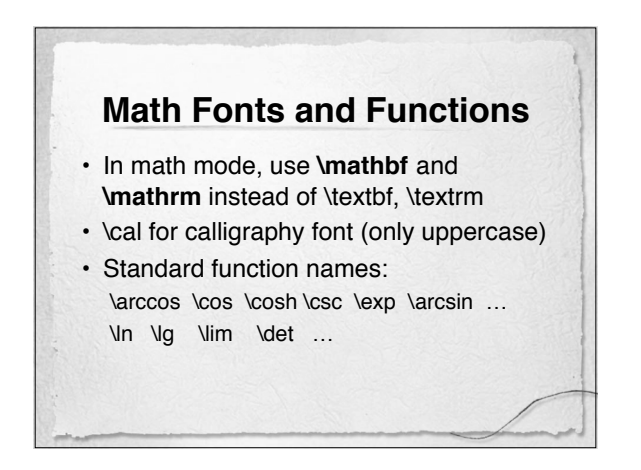

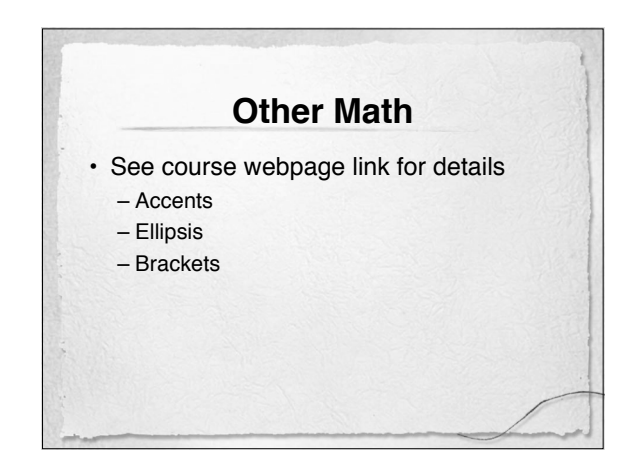

## **Matrices and Arrays**

- Use array environment (in math mode)
- Specify number of columns and alignment in each
- Use & to split column entries
- Use \\ to start new row
- Example: latex/examples/ex09.tex

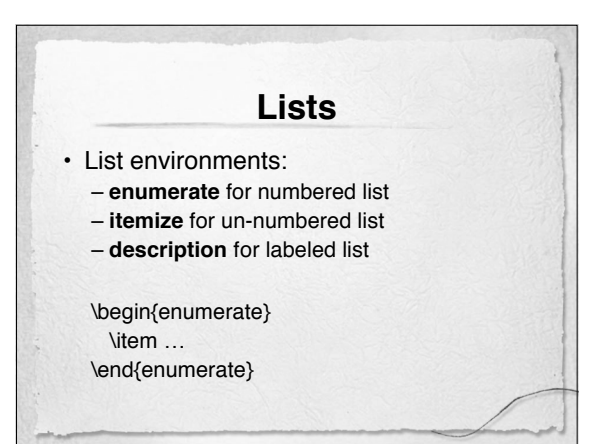

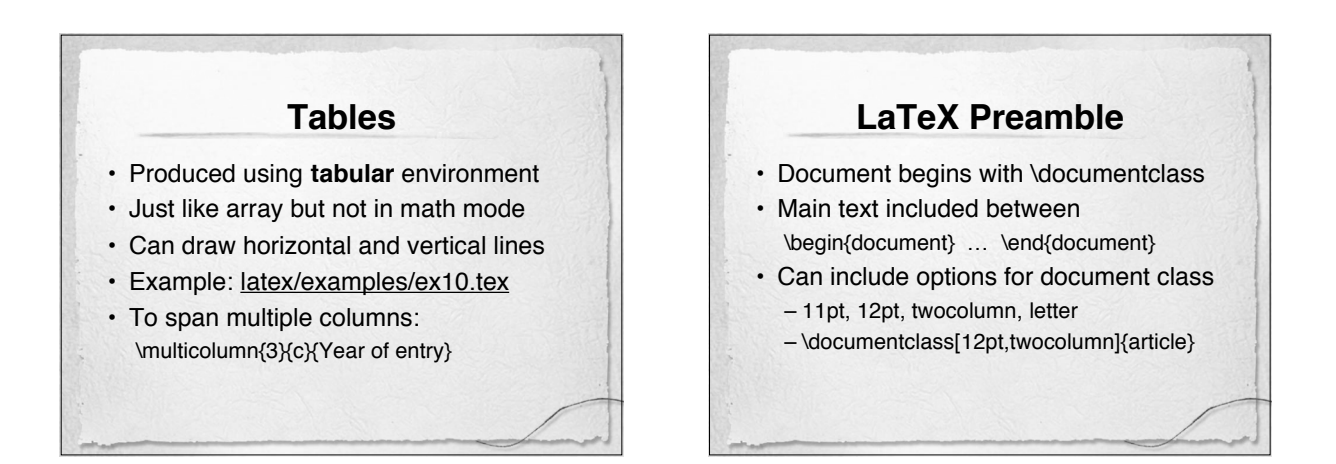

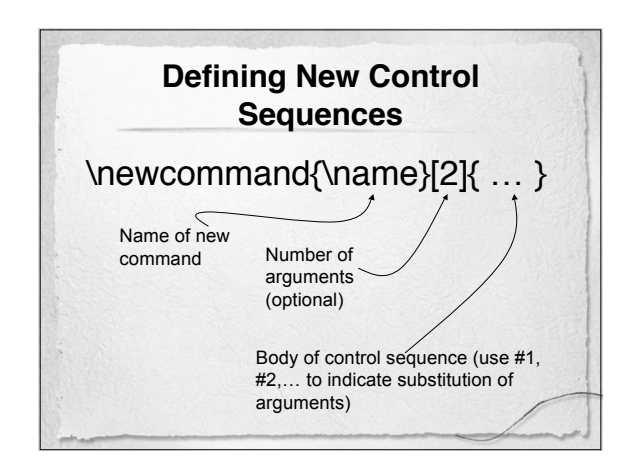